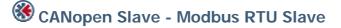

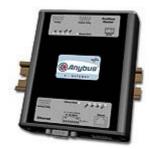

The Anybus X-gateway copies I/O-data in both directions thus enabling data exchange between the two networks. Default I/O configuration is 20 bytes Input and 20 bytes Output. Changing default settings is very simple and is carried out using the RS232 configuration port and a standard terminal interface on a PC, such as Hyper Terminal for Windows.

The CANopen interface is an adapter class product allowing fast data exchange. The CANopen slave?s data map consists of Process Data Objects (fast data) and Service Data Objects (slow data). The data on the CANopen bus is updated when a change is made or on request from another node. The CANopen interface module is certified by the Can In Automation organisation (CANopen conformance: CIA DS-301 V3.0) and has proven conformance and interoperability with leading PLC's, SoftPLC's, HMI's etc

The Modbus RTU Slave interface is implemented according to Modbus Protocol ref guide (PI-MBUS-300). All data is mapped to 3x and 4x Modbus areas meaning the Input Status and Output Register Word areas. The Modbus RTU standard baudrate is 19200 Bit/s but can be modified on the gateway between 1200 Bit/s to 57 600 Bit/s.

| KEY FEATURES                                                        |  |
|---------------------------------------------------------------------|--|
|                                                                     |  |
| CANopen PDO and SDO data objects supported                          |  |
| CANopen Unscheduled data exchange support                           |  |
| CANopen Watch-dog timer                                             |  |
| CANopen profile DS-301                                              |  |
| Supported Modbus RTU functions: 1, 2, 3, 4, 5, 6, 8, 15, 16, 22, 23 |  |
| Modbus RTU transmission media RS485                                 |  |

| TECHNICAL SPECIFICATIONS |                                                                           |
|--------------------------|---------------------------------------------------------------------------|
| Size:                    | 126 mm x 110 mm x 42 mm                                                   |
| Power Supply:            | 24 VDC (±10%)                                                             |
| Temperature:             | 0-65°C                                                                    |
| Current Consump:         | max 300 mA                                                                |
| I/O Input:               | Default 20 bytes, max 512 bytes                                           |
| I/O Output:              | Default 20 bytes, max 512 bytes                                           |
| Mech Rating:             | IP20/Nema1                                                                |
| Config Method:           | Windows Hyper Terminal                                                    |
| UL certification:        | E203225, Listed 67AM, UL-1604 Class 1, Div 2, GP A, B, C, D, Temp Code T4 |
| ATEX certification:      | ATEX 135419, II 3 G, EEx nL IIC T4, DEMKO 03                              |
| Power supply connector:  | 2-pole 5.08 mm Phoenix pluggable screw connector                          |
| CANopen baudrate:        | 10 kbit/s to 1 Mbit/s                                                     |
| CANopen connector:       | D-sub 9-pin male                                                          |
| CANopen address:         | Node address 1-99                                                         |
| CANopen config.:         | Configured by CanOpen Master via EDS file (provided by HMS)               |
| Modbus RTU baudrate:     | 1200 Bit/s to 57 600 Bit/s                                                |
| Modbus RTU address:      | Node address 1-247                                                        |
| Modbus RTU connector:    | D-sub 9-pin female                                                        |
| Price Group:             | A                                                                         |
| Order Code:              | AB7895                                                                    |